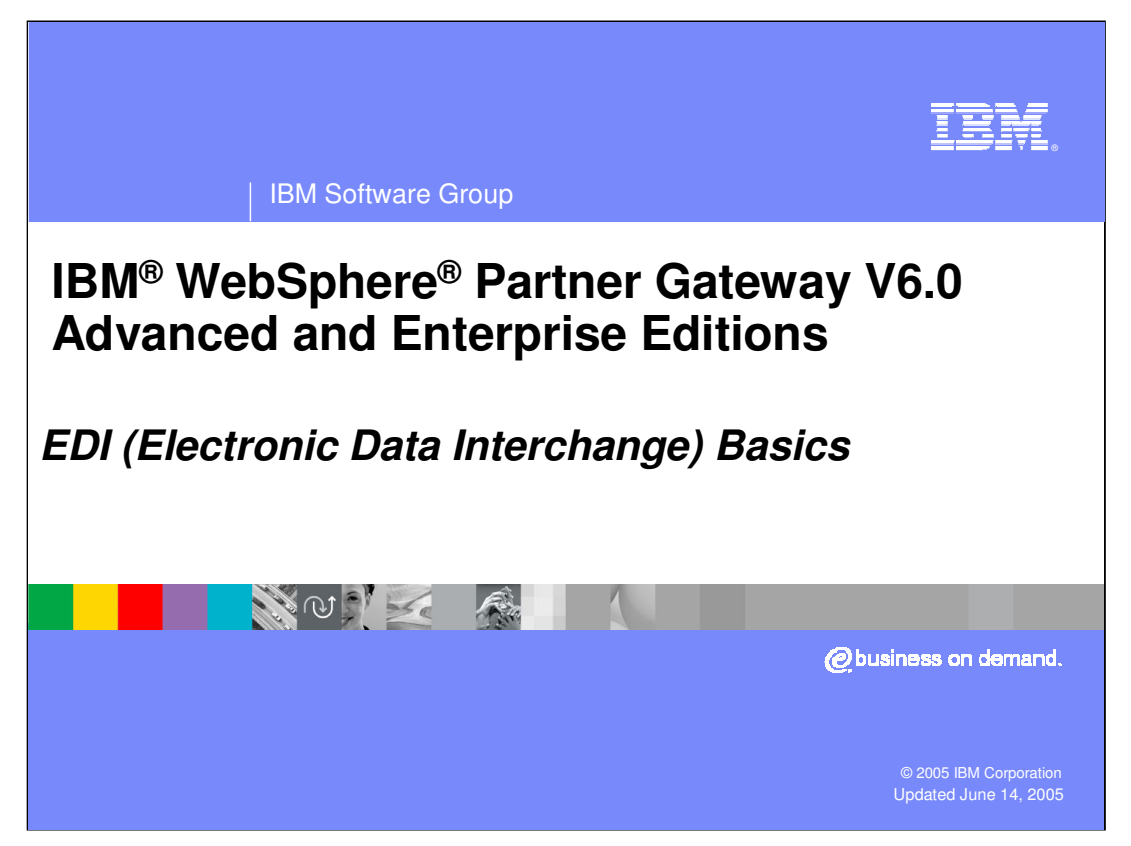

This presentation covers the basics of EDI document and its structures.

Most of the material in this presentation has been extracted from the IBM provided online course SW 700 provides more details on EDI. It is recommended to take the SW 700 course for a more in-depth understanding of EDI.

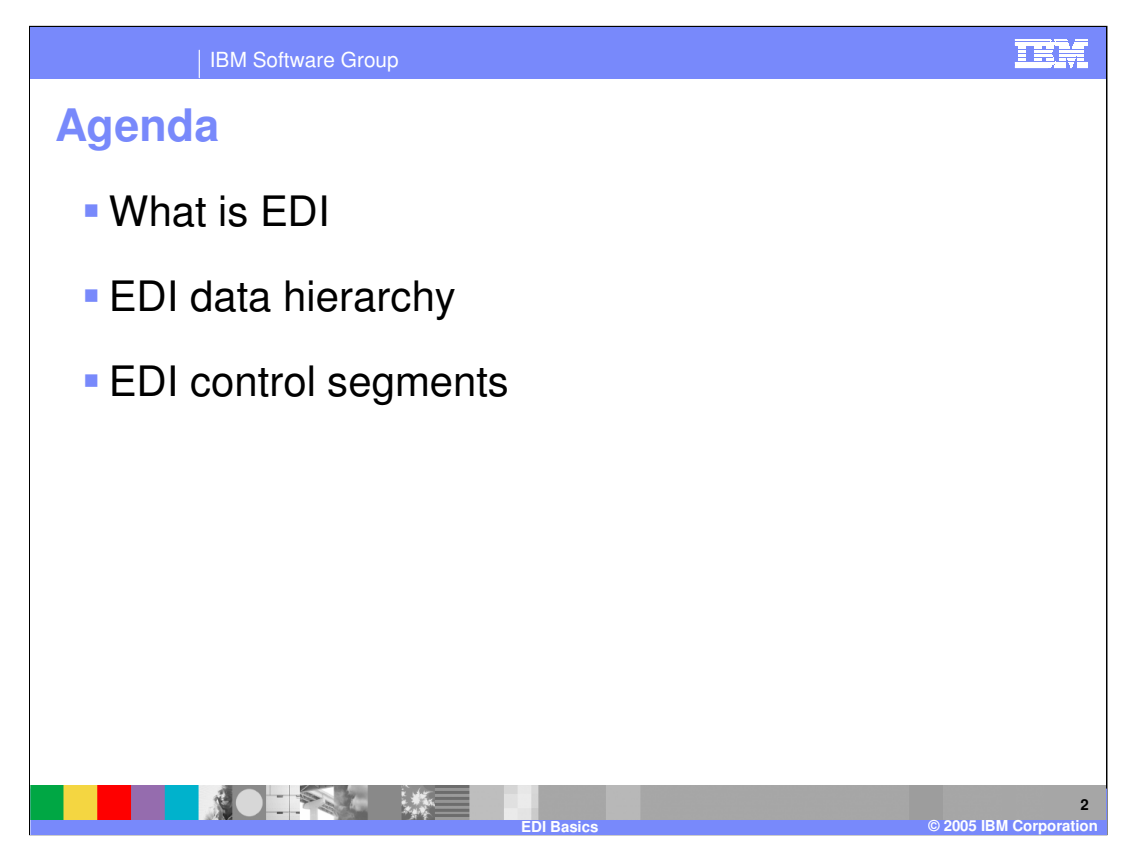

The agenda for this presentation is as shown.

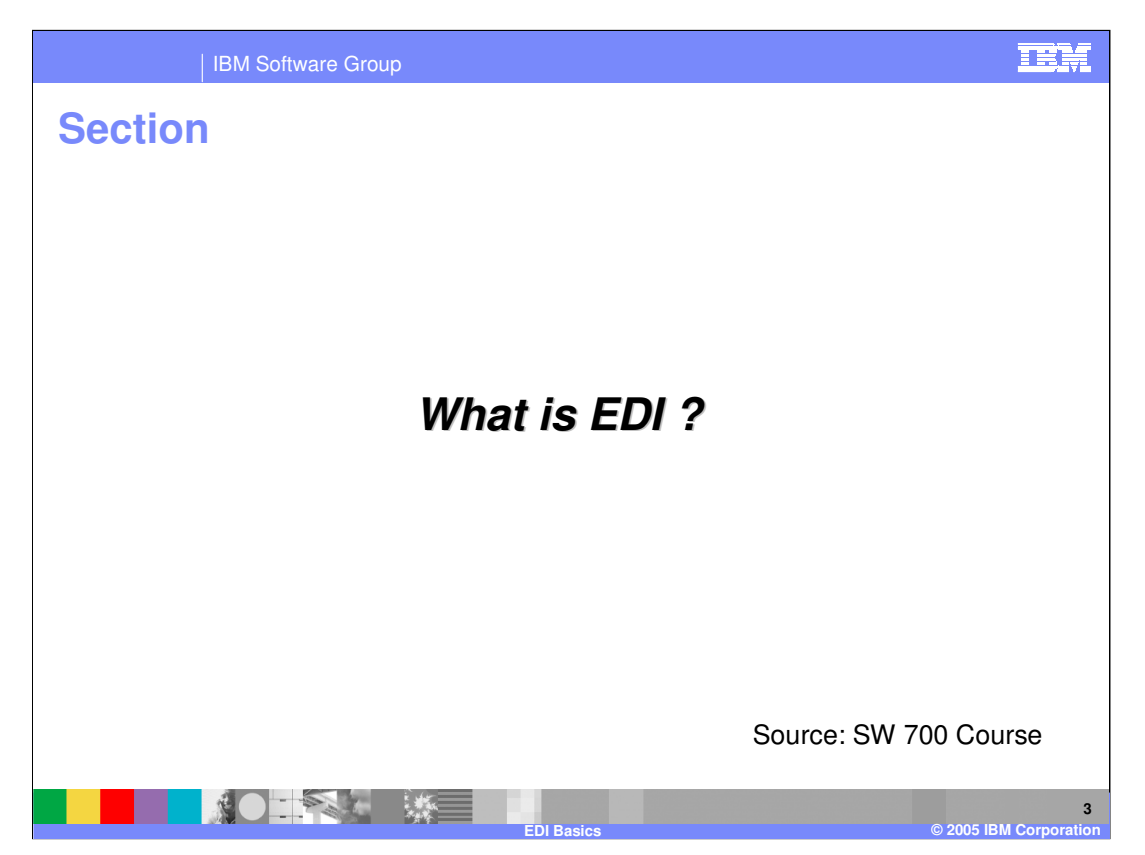

The next section will provide the answer to what EDI is all about and the importance of EDI.

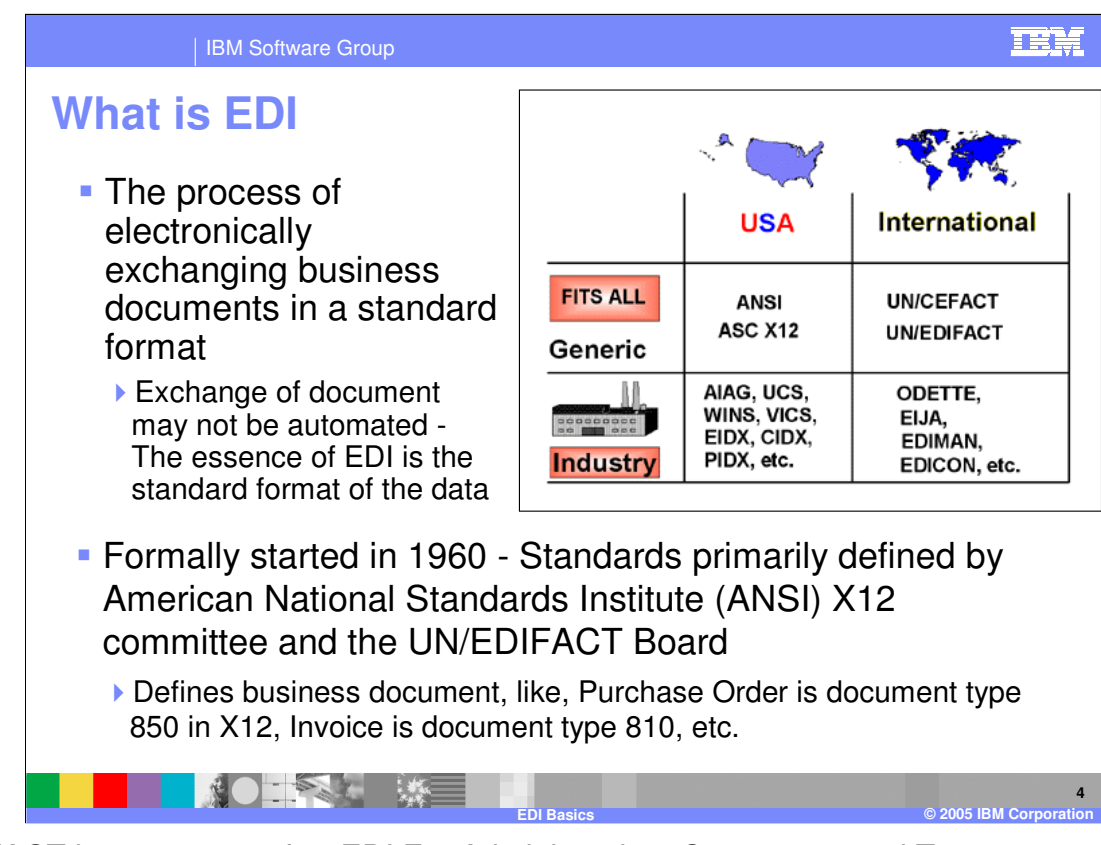

EDIFACT is an acronym for "EDI For Administration, Commerce, and Transport".

Characteristics of Business with EDI:

•EDI automates the exchange of standard business data, regardless of the type of computer, location of the company, or the original application format of the data.

- •EDI changes the way you do business.
- •EDI streamlines cumbersome proprietary files or manual paper documents or both.
- •EDI accommodates rapid response to customer demands.

•EDI can be implemented numerous different ways.

•The 1960s offered one standard and one method of doing EDI. Now there are multiple standards and methods of doing EDI.

More on the generic standards:

# **U.S. - ANSI ASC X12**

•Chartered in 1979 to develop uniform standards for the electronic exchange of business documents

•ANSI - American National Standards Institute

•ASC - Accredited Standards Committee (X12 Committee)

# **International - EDIFACT**

•EDI for Administration Commerce and Transport

•Internationally agreed upon standards

wpgv6\_edi\_intro.ppt Page 4 of 30 •Developed under the auspices of the United Nations

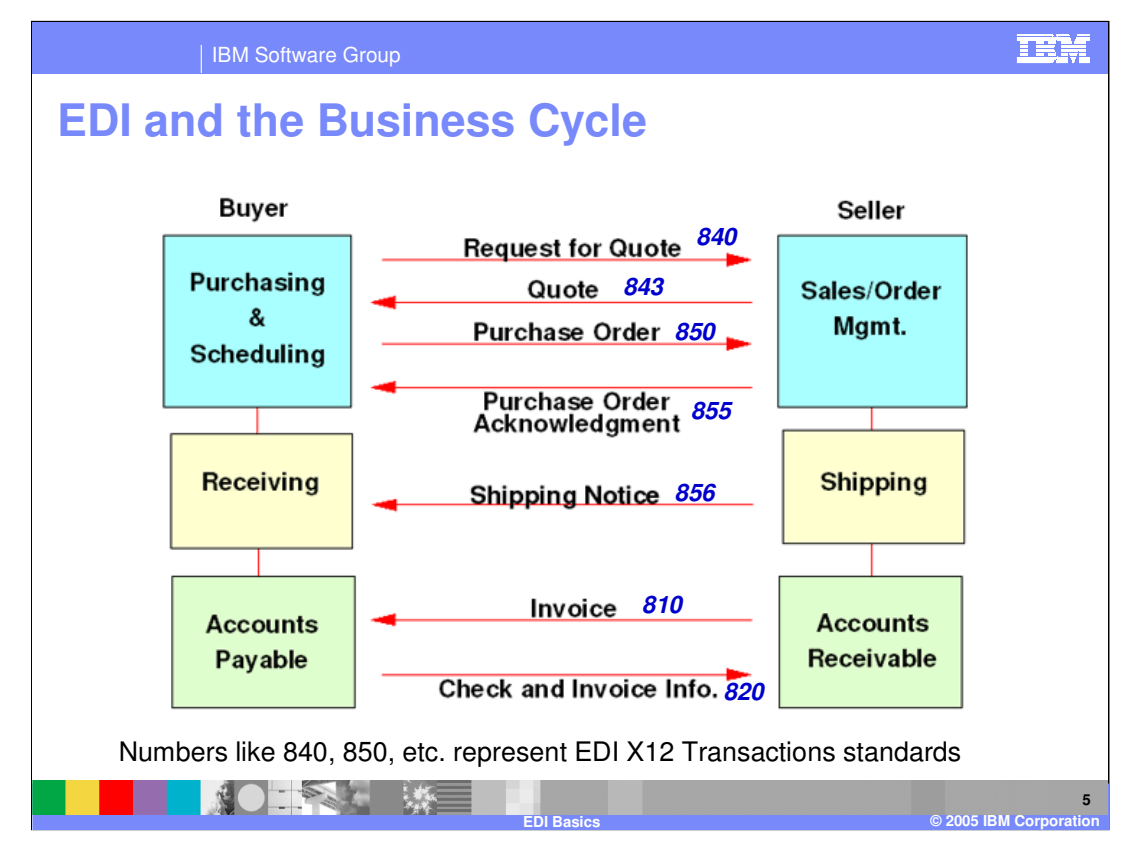

Other examples of industry specify EDI transactions:

Examples of Healthcare Specific EDI Transactions

- •270 Eligibility, Coverage or Benefit Inquiry
- •271 Eligibility, Coverage or Benefit Information
- •272 Property/Casualty Loss Notification
- •273 Insurance/Annuity Application Status
- •274 Health Care Provider Information
- •275 Patient Information
- •276 Health Care Claim Status Request
- •277 Health Care Claim Status Notification
- •278 Health Care Services Review Information
- •279 Health Care Services Review Request
- •834 Benefit Enrollment/Maintenance
- •835 Claim Payment/Advice
- •837 Healthcare Claim

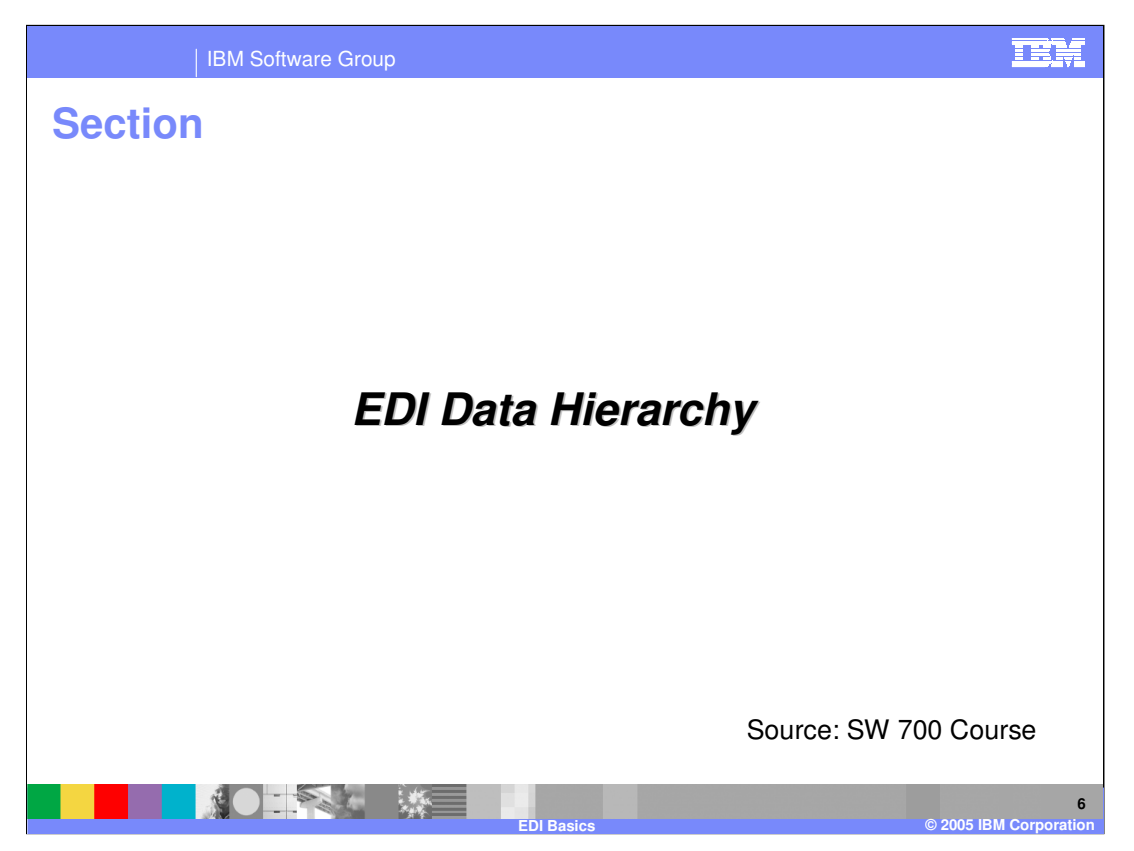

The next section will give some examples of resource security within WebSphere Application Server V6.

URL for SW 700 course:

https://www6.software.ibm.com/developerworks/education/websphere/wbt/sw700/index.ht ml?

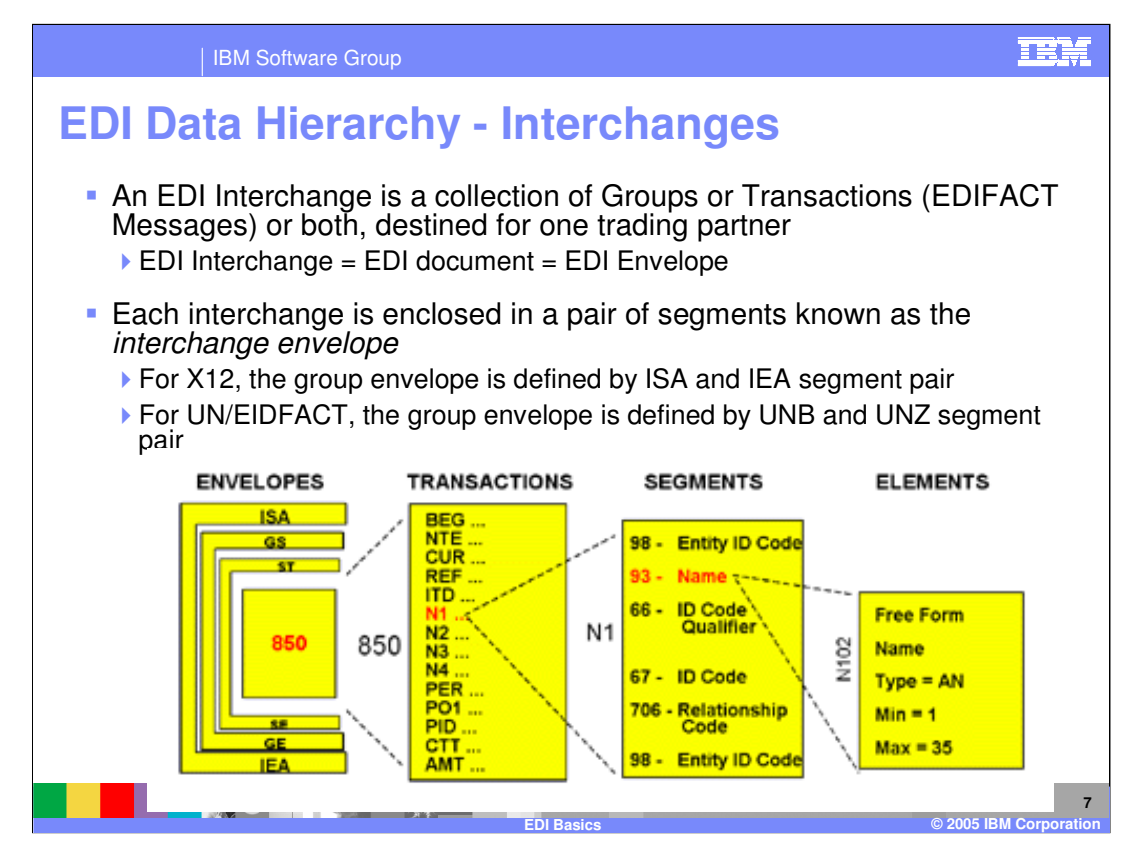

For X12, the ISA segment, called the Interchange header segment, is of fixed length, 106 bytes

In EDI just about everything is a segment, but there are different types of segments. Elements represent a data value. A group of elements make up a segment.

A Transaction represents a business document such as a purchase order. A transaction consists of multiple "element" segments. There is a segment that indicates the start of a transaction, the "element" segments that make up the data values of the transaction, and a segment indicating the end of a transaction.

There are group segments that contain multiple Transactions of the same type. There is a segment that indicates the start of a group, the transaction segments, and a segment indicating the end of a group.

Multiple group segments are put into an Interchange Envelope segment. There is a segment that indicates the start of an Interchange, the group segments, and a segment indicating the end of the Interchange.

There is only one Interchange in an EDI document. The individual Transactions within the Interchange actually comprise the various business documents.

wpgv6\_edi\_intro.ppt Page 7 of 30 EDI Interchanges and the transactions within them can have acknowledgments, known as Functional Acknowledgments (FA), returned to the sender of the EDI Interchange. An FA itself is a transaction and can cover all of the transactions that were part of a group within an Interchange. That means that if there are several groups within an Interchange then several FAs will be generated.

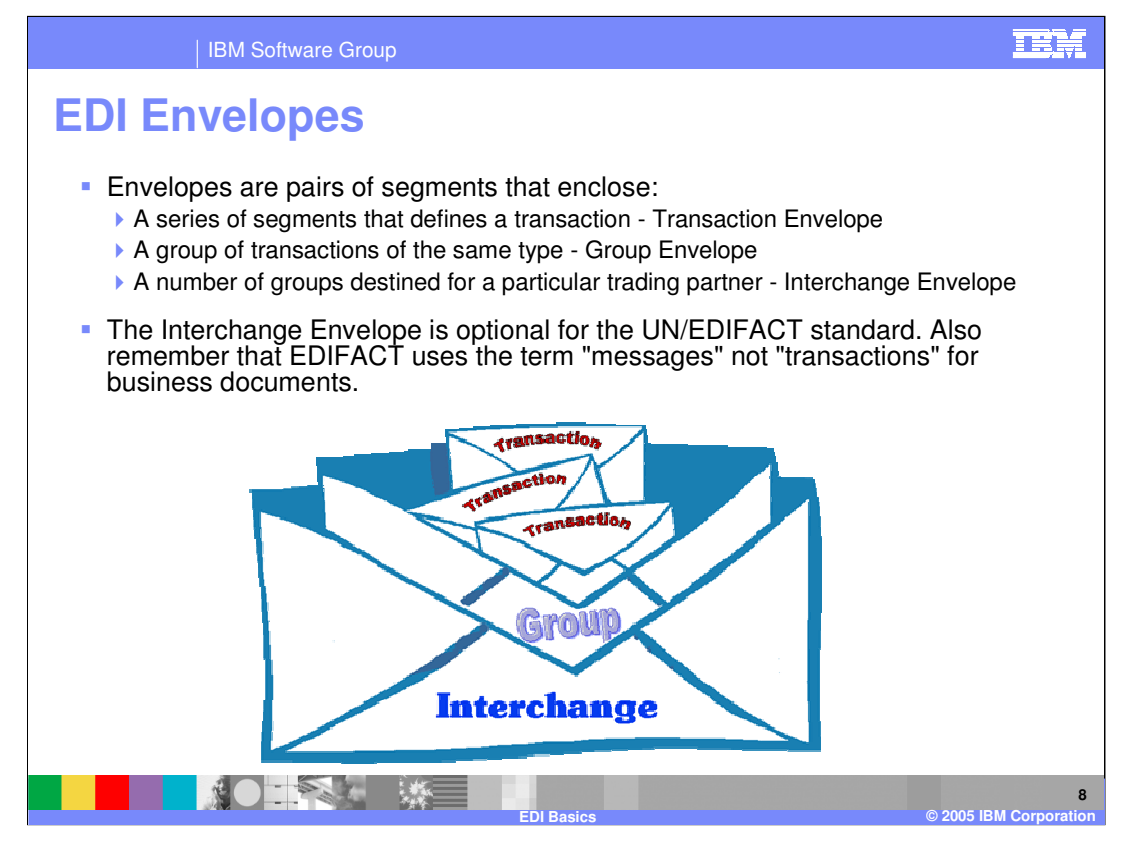

This page shows the general structure of the EDI Interchange or envelope in a different form. Interchange contains groups and group contains transactions.

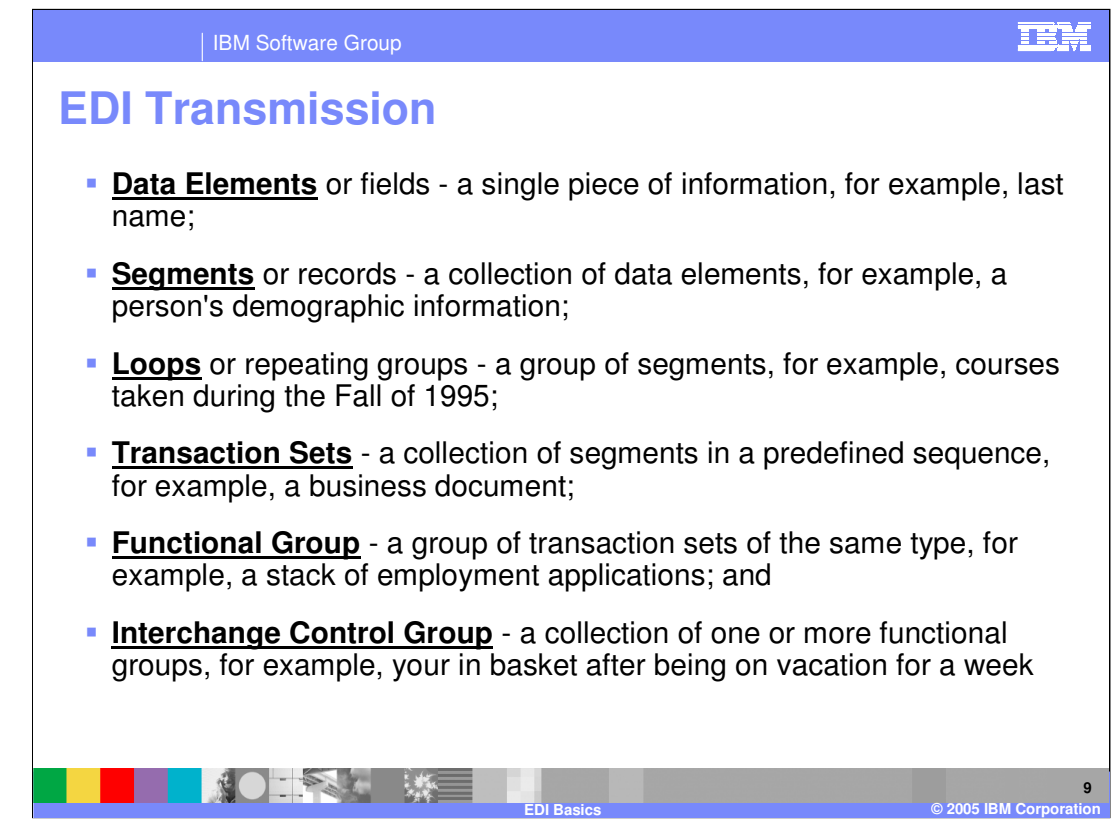

This page gives a brief summary of the contents of EDI document. Starting with the data elements to segments which is a collections of data elements. Loops are group of elements that can be repeated. An EDI transaction is a group of segments in a predefined sequence with a transaction start and end segments. The EDI transaction represents a business document. For example, EDI 850 transaction defines the purchase order.

Multiple transactions of the same type can be included in a functional group that has a group start and end segment. Lastly, the multiple functional group resides in an EDI interchange or envelope.

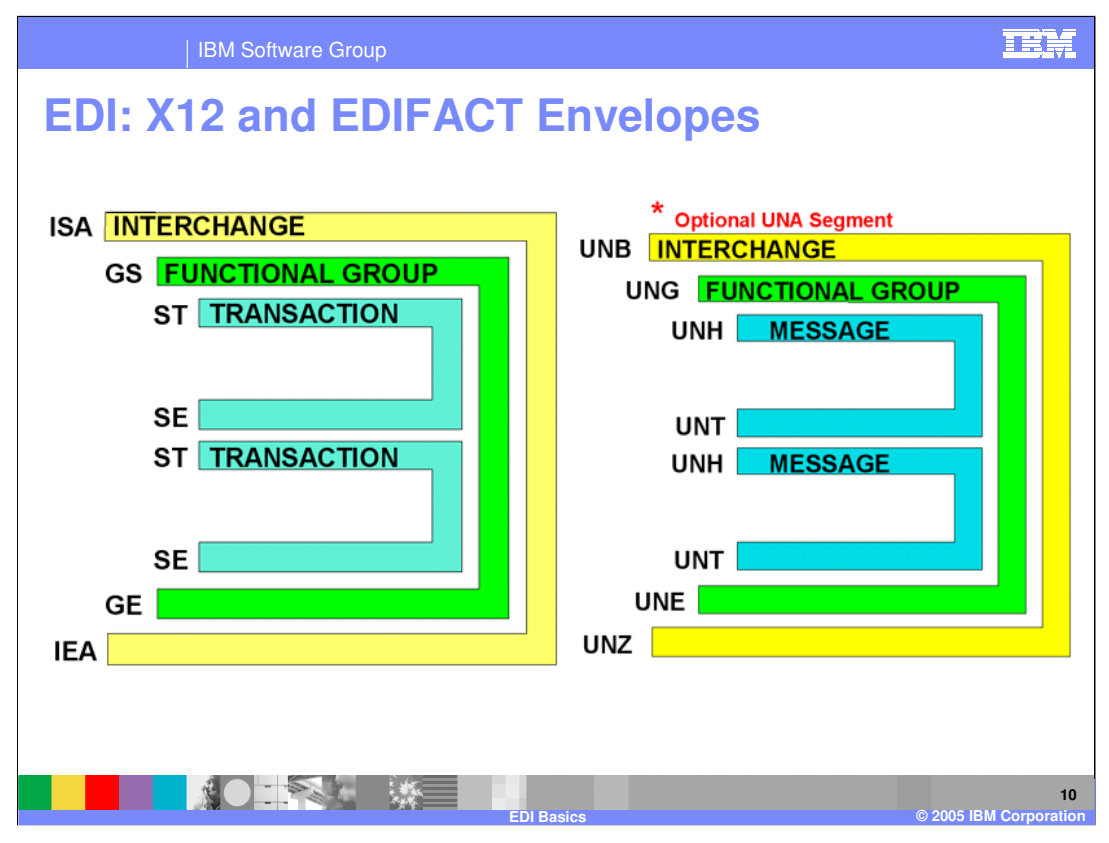

For an EDI X12 ISA:

•Each transaction is contained in a transaction envelope within ST and SE segments

•The transaction envelope provides the transaction ID, transaction control number, and a count of the number of segments in the transaction (including the transaction envelope segments).

•One or more transactions are enclosed in group envelopes within GS and GE segments

•Key information in the group segment includes the group ID, the group control number, the application sender and receiver IDs, the transaction standard version and release, and a count of the number of transactions in the group.

•Interchange envelope's primary purpose is probably the identification of the receiver

•Other key information is also included such as the sender, date stamp, time stamp, test/production/information indicator, count of the number of groups, and interchange control numbers.

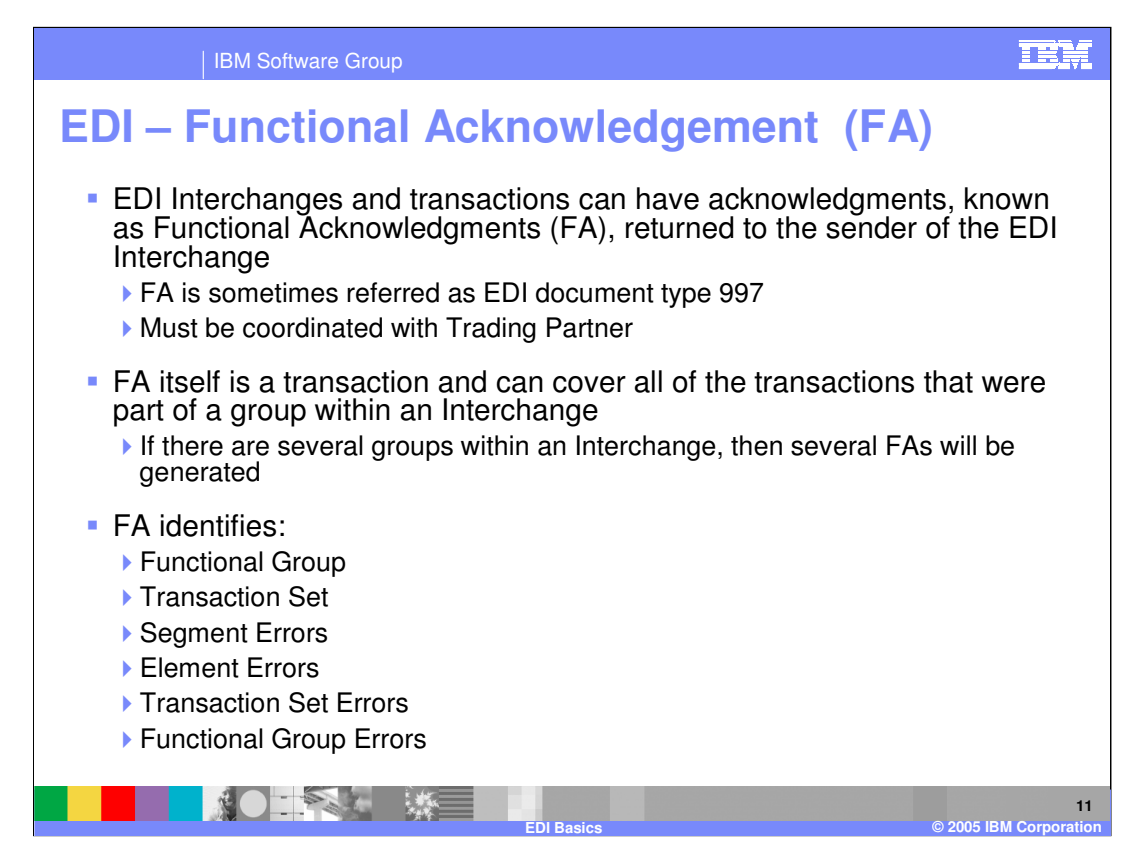

Functional acknowledgements (FA) are permitted for EDI transactions, and is send to the sender of the EDI document. The incoming EDI has no flag that indicates to the hub whether a FA is to be generated or not. It is based on the mutual understanding between the sender and the receiving trading partners.

FA identifies the functional group and transaction sets in the incoming EDI and errors within them in the group, transaction, segment or element.

FA itself is an EDI transaction, namely 997. The hub will envelope the FA transaction into an EDI Interchange before transmitting back to the sender.

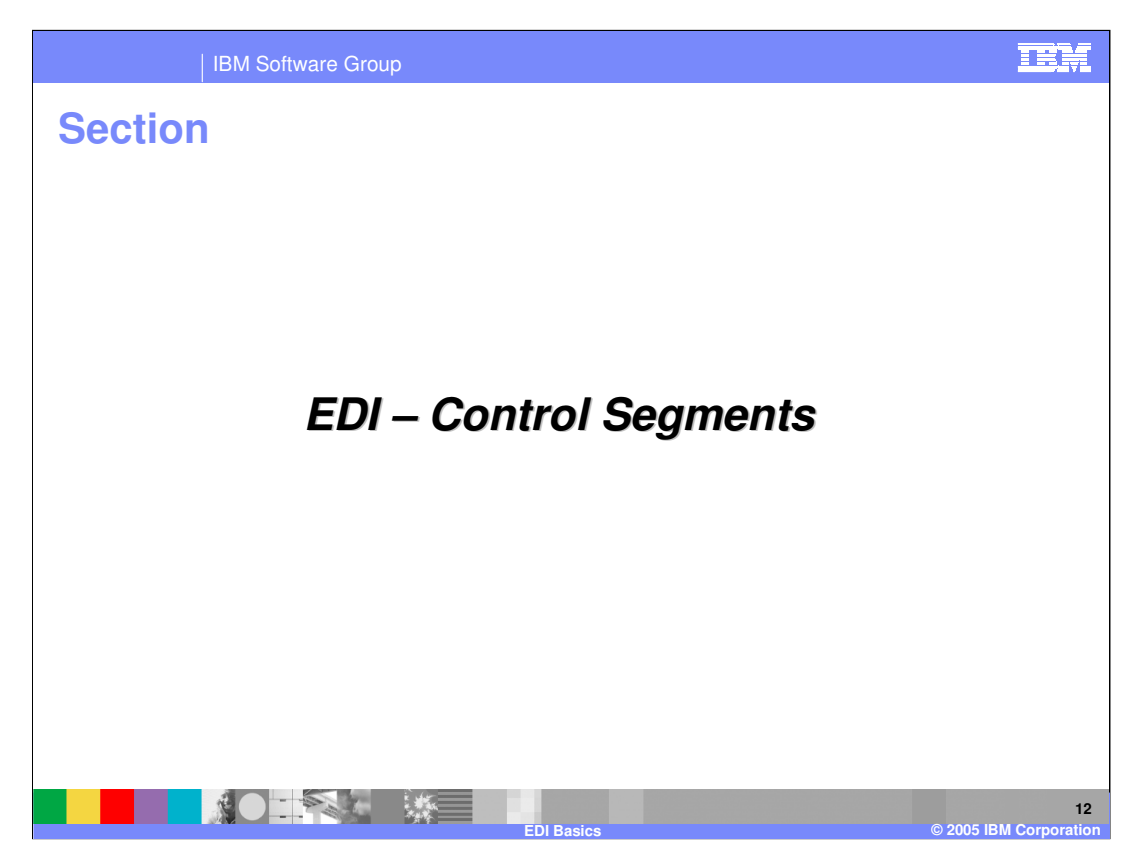

The next section will give some examples of resource security within WebSphere Application Server V6.

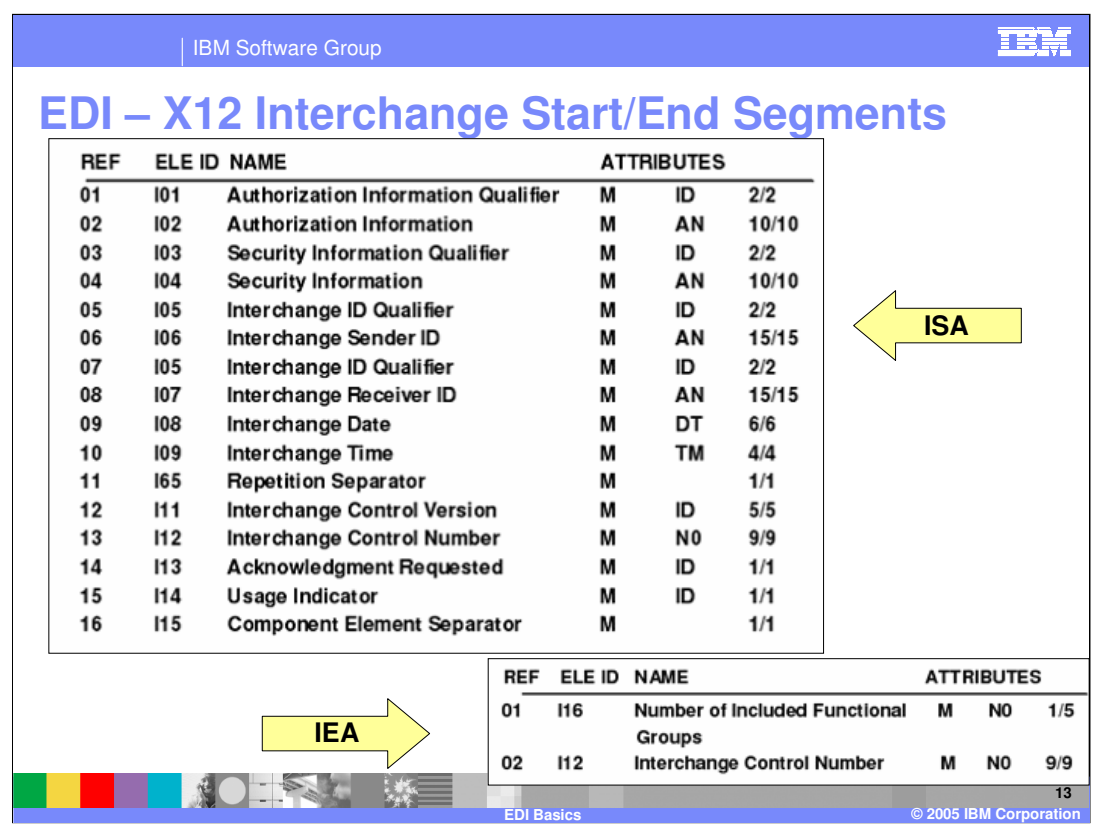

**M** indicates that all of those elements are mandatory.

The attribute types include:

- •ID (Identifier)
- •AN (Alphanumeric)
- •DT (Date)
- •TM (Time)
- •N0 (Numeric with 0 decimal positions assumed)

The last column indicates the min/max length of the element. This gives ISA a fixed size of 106 bytes (includes the element separators and the end separator).

Examples:

```
ISA*00* *00* *01*463127937 *12*2616302611 *030102*1645*&*00403 
*000000097*0*P*}~ 
...
```
IEA\*2\*000000097~

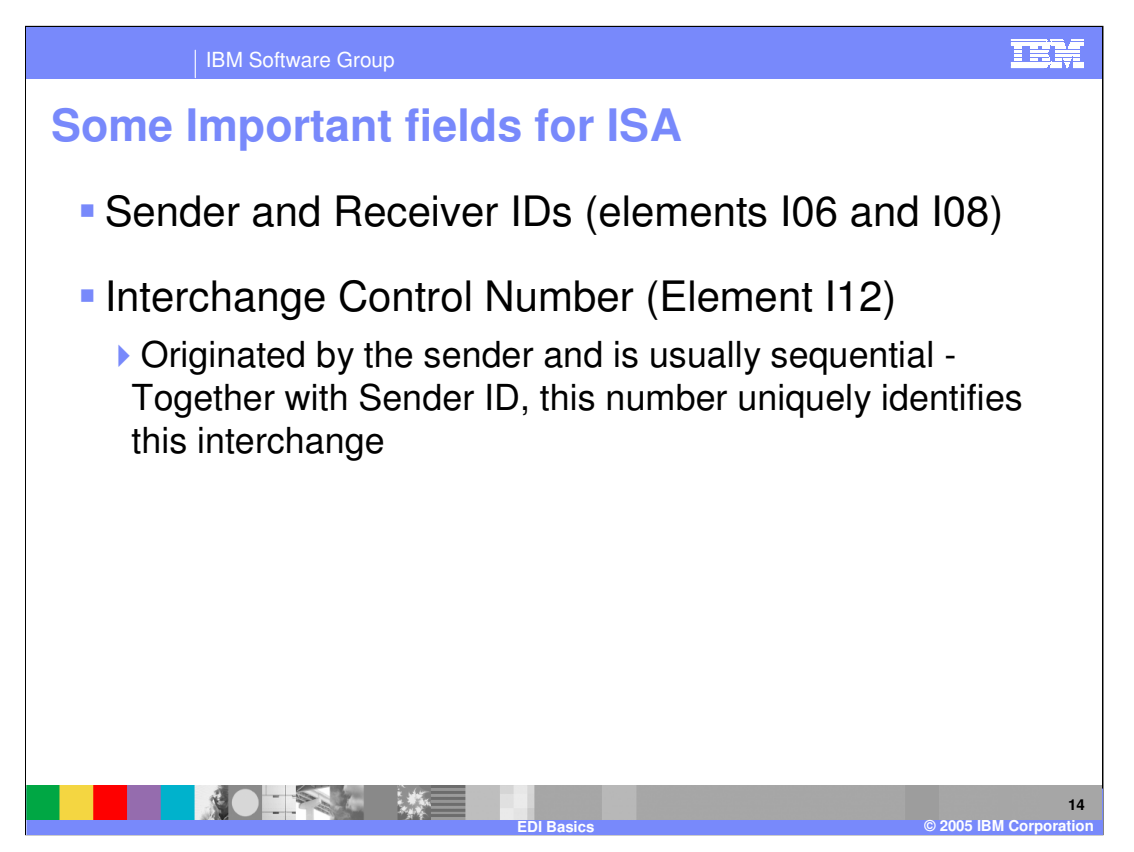

Some important fields are the Sender, Receiver business IDs. These are compared with the trading partners business IDs to find the source and target business IDs.

Another important field is the Control numbers. This along with the sender ID provides a unique identifier to identify incoming EDI data from a sender.

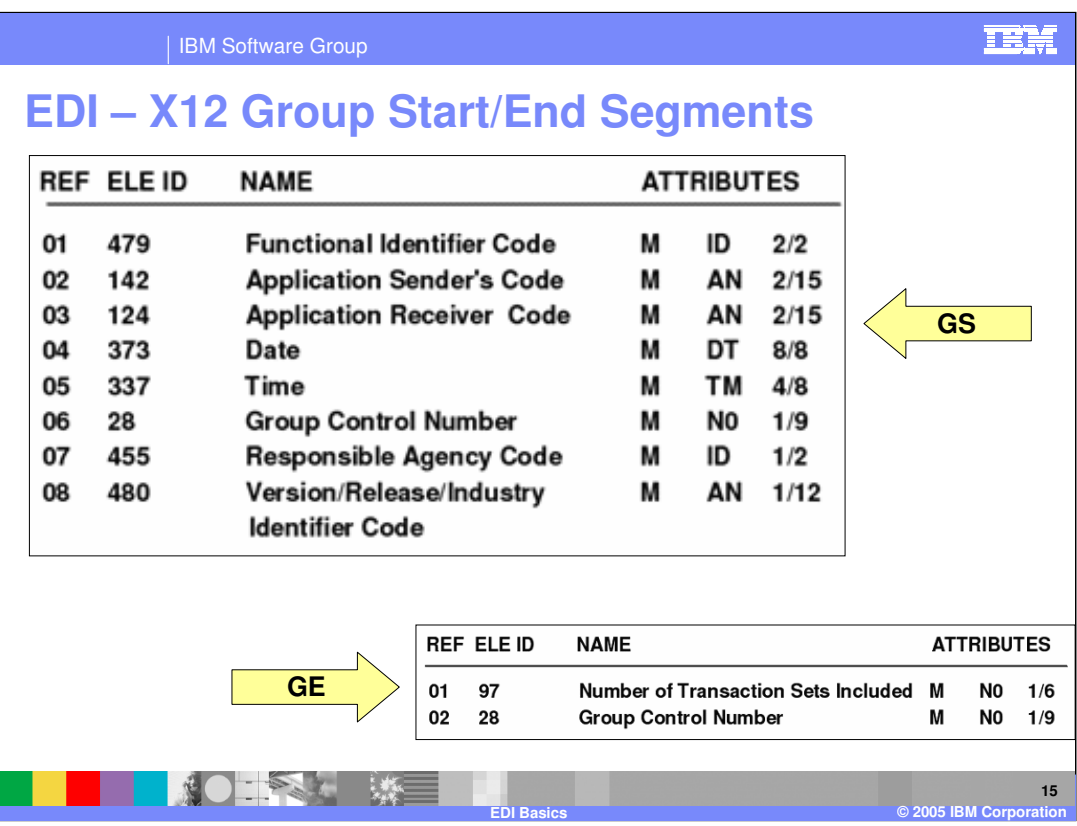

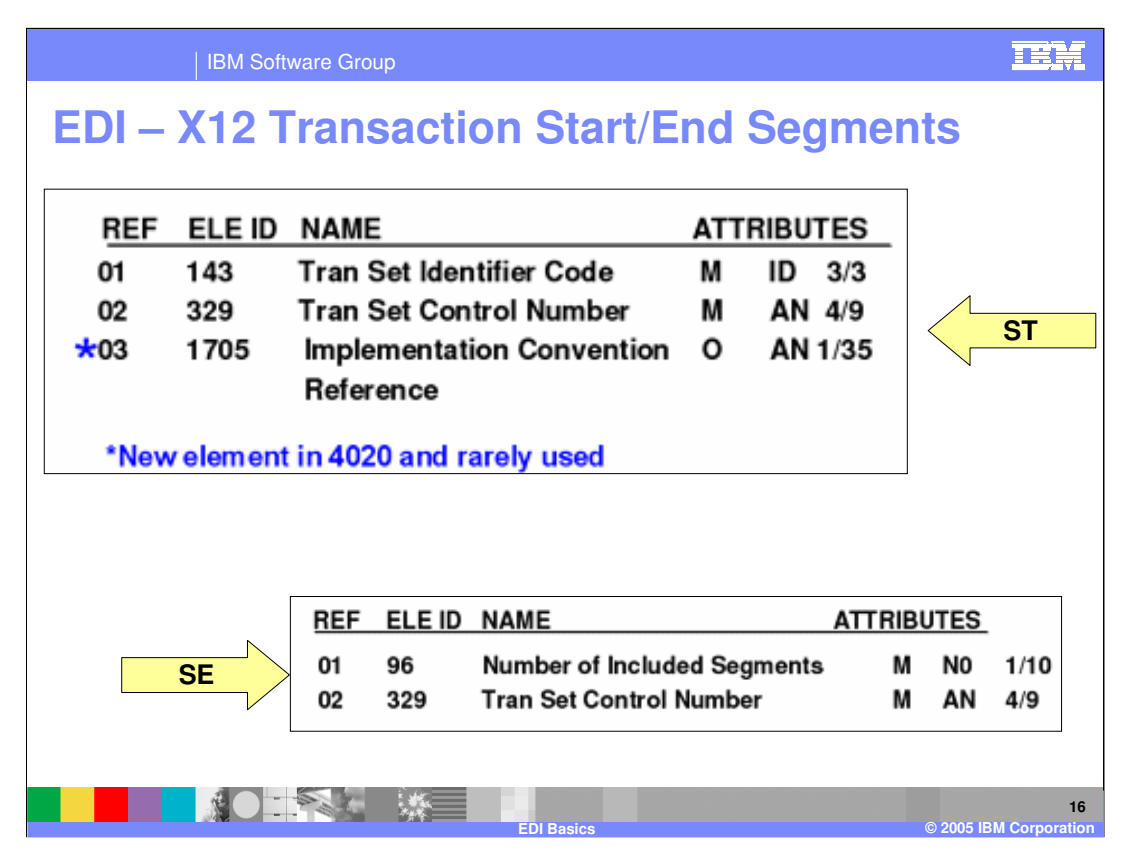

The ST elements are as follows:

•ST01 - The transaction set identifier code - For example "850" indicating a purchase order

•ST02 - The transaction set control number - A unique, normally sequential, number assigned by the sender

•ST03 - A reference assigned to identify an Implementation Convention (not in common use)

The SE elements are as follows:

•SE01 - The number of segments in the transaction, including the ST and SE segments

•SE02 - The transaction set control number matching the one specified in ST02

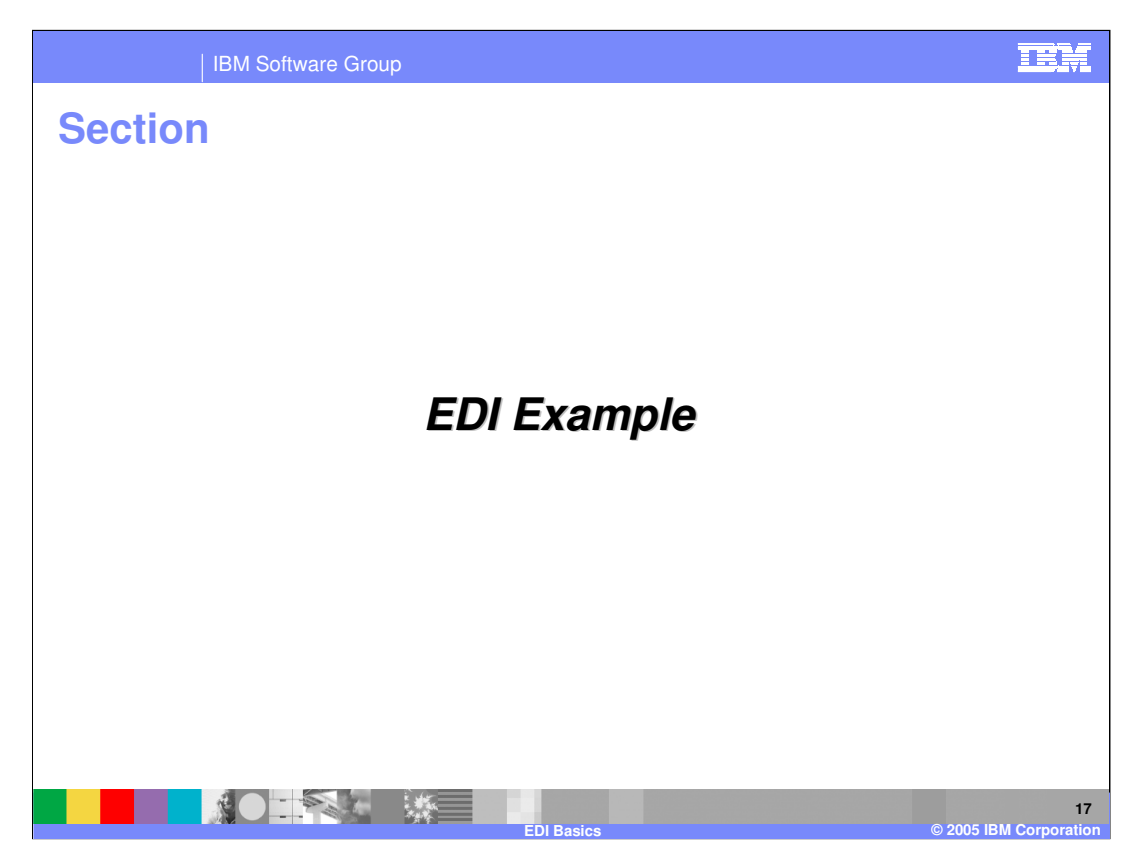

The next section will give an example of EDI.

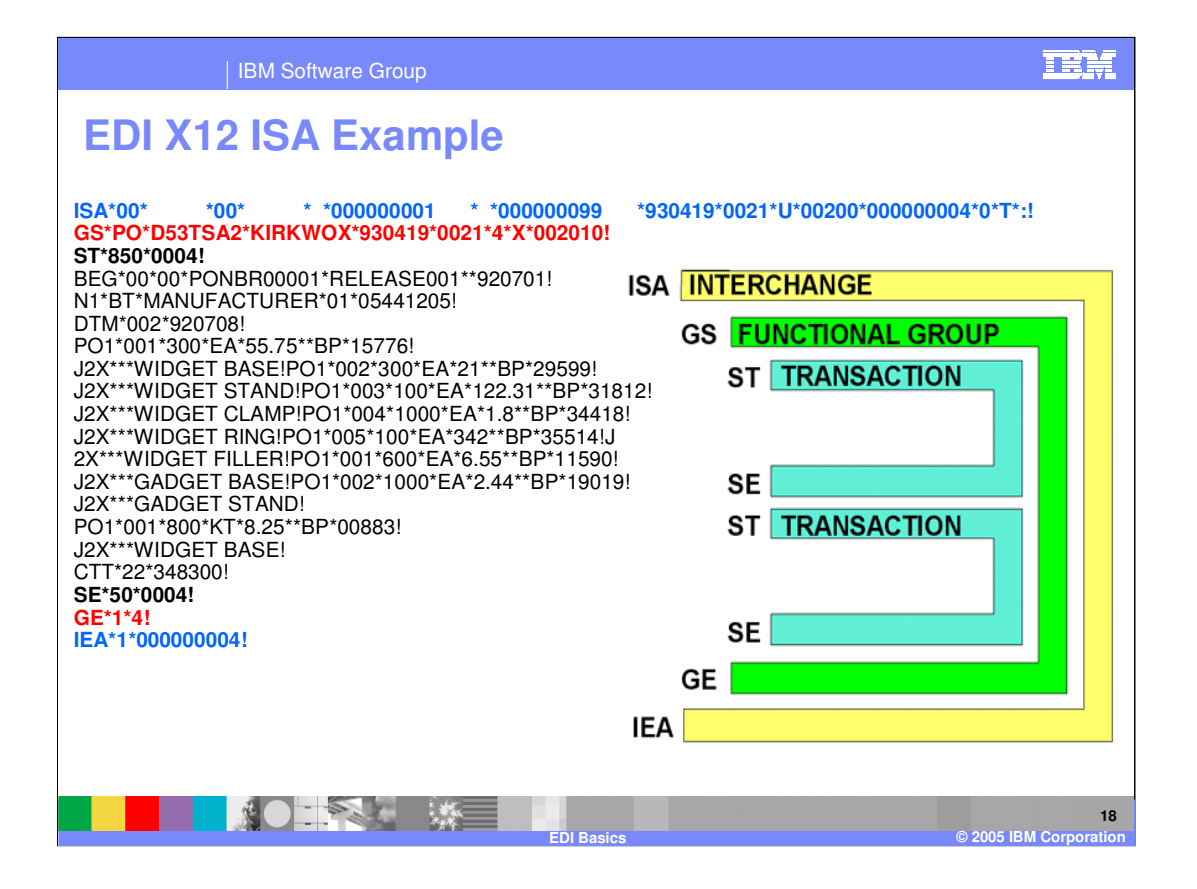

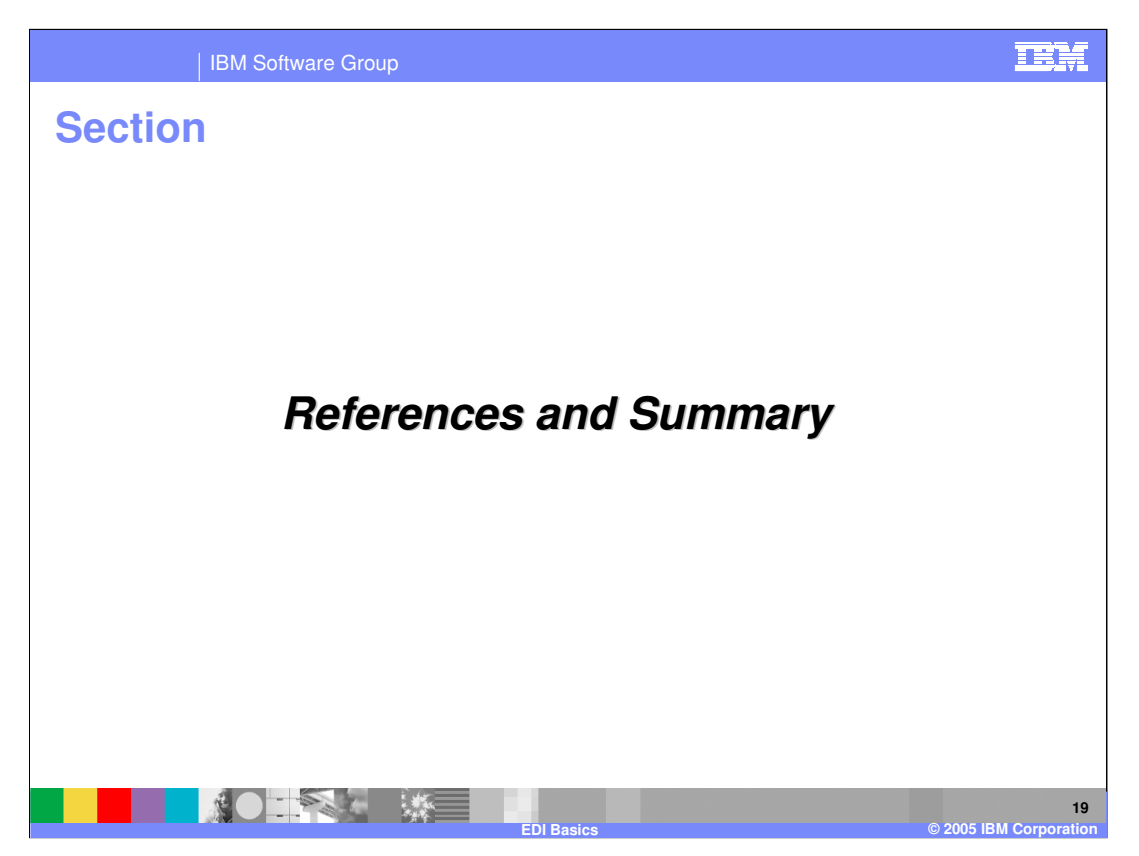

The next section provides references and summary.

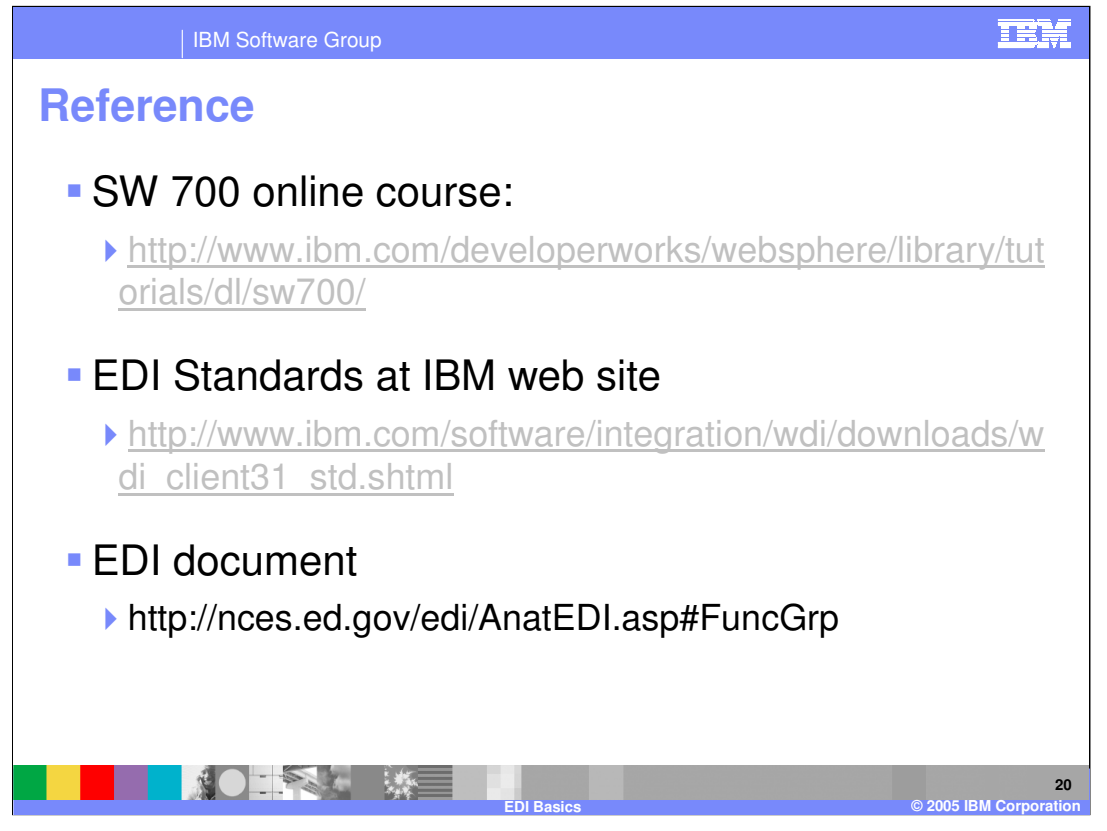

You may want to visit the SW 700 online course on EDI basics. Other links provide more information on EDI.

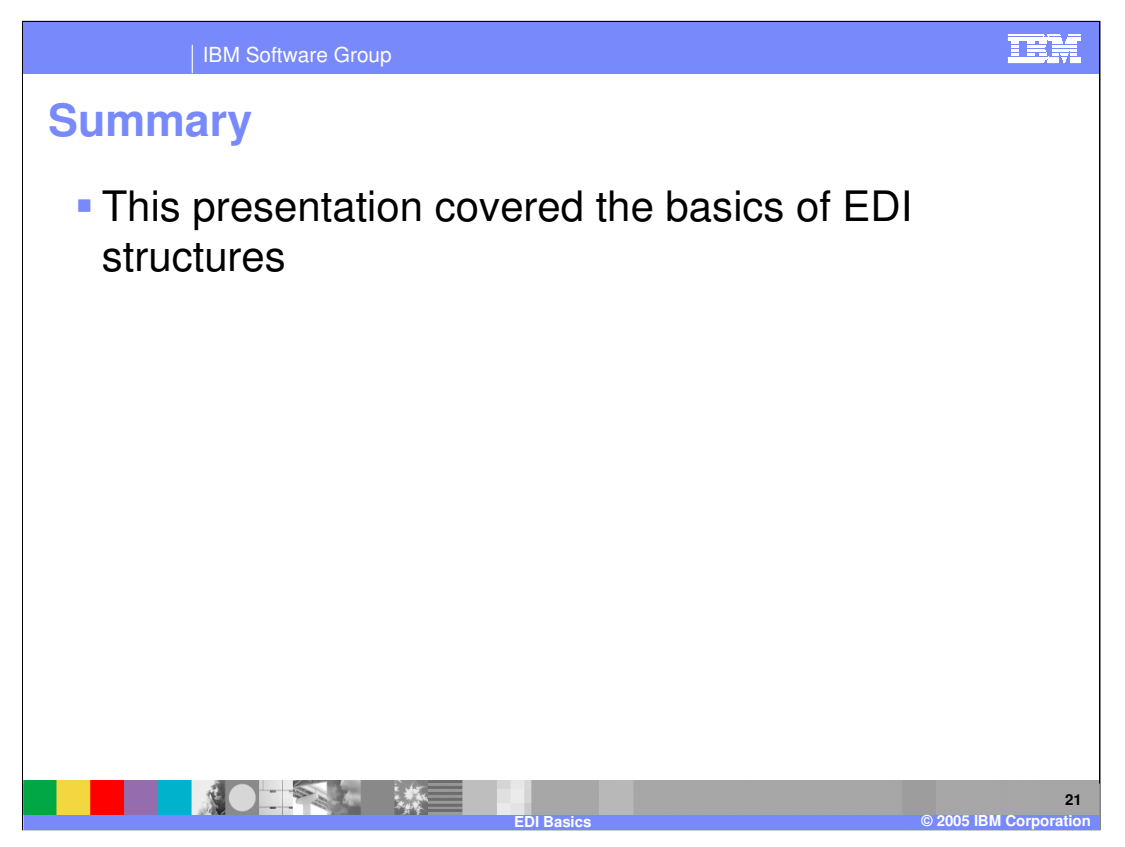

This presentations provides the bare minimum basics of EDI and its structure. This is needed to understand the new functions and EDI flows in WebSphere Partner Gateway V6.0.

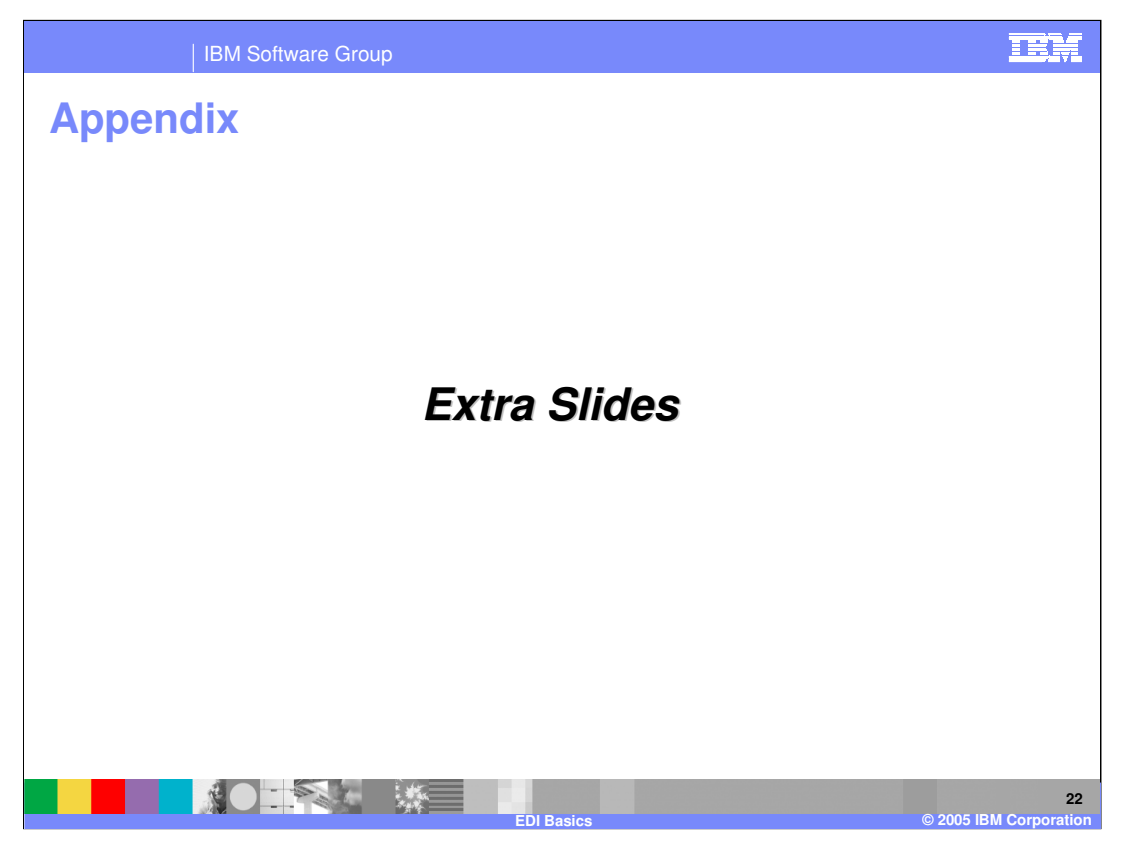

The next section will give

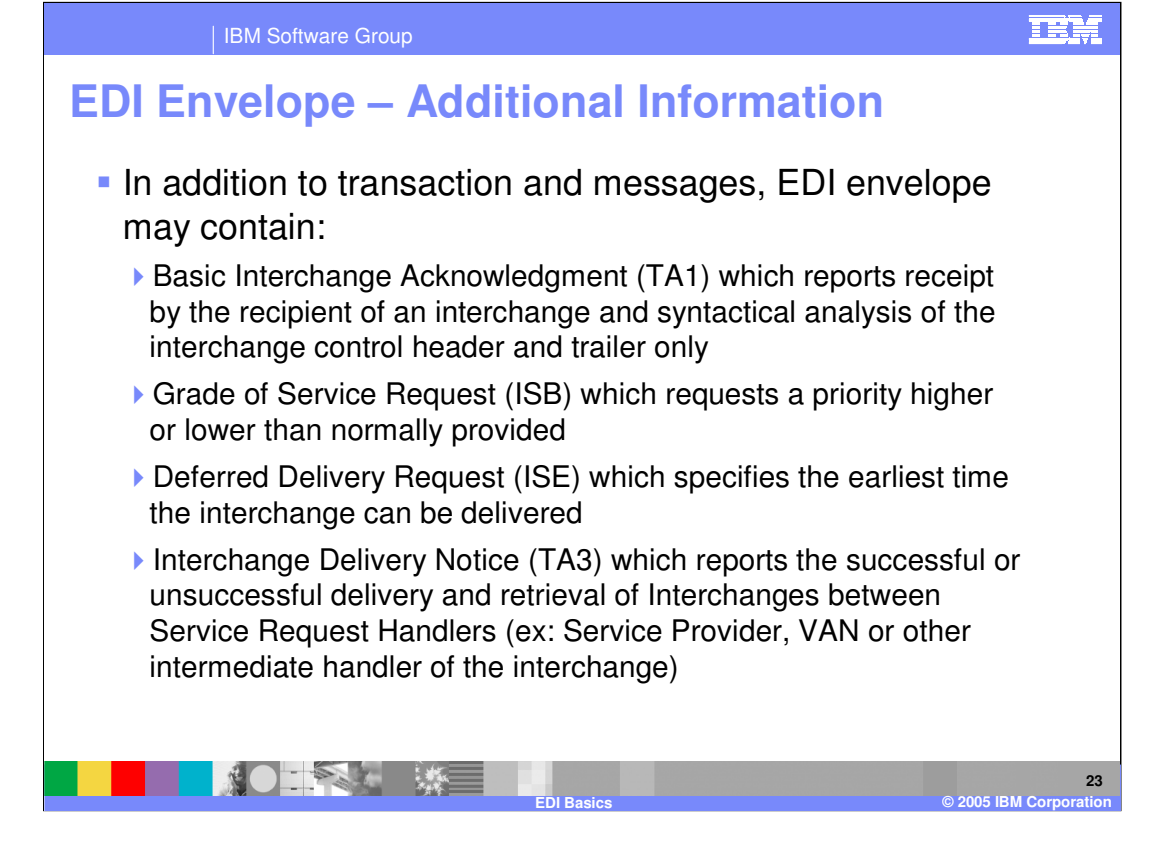

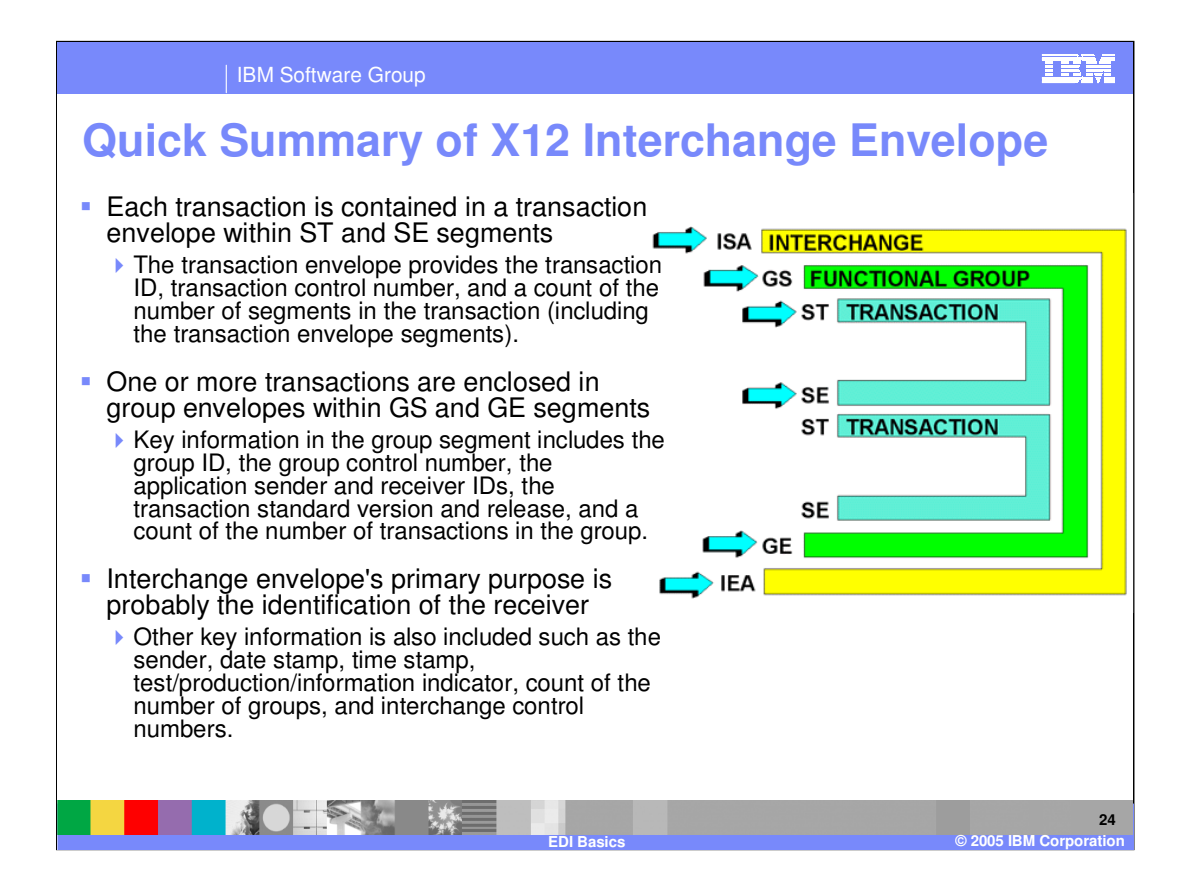

### **TEM**

**25**

| IBM Software Group

# **EDI Data Hierarchy - Groups**

NOTEN ME

- When several to many of the same transaction are sent to a trading partner, they may be grouped in a pair of segments identified as the "Group Envelope"
- **Transactions that may be grouped are identified in the** standard documentation as having the same "Group ID"
- **Each group is enclosed in a pair of segments known as the** group envelope
	- ▶ For X12, the group envelope is defined by GS and GE segment pair
	- For UN/EIDFACT, the group envelope is defined by UNG and UNE segment pair

**EDI Basics © 2005 IBM Corporation**

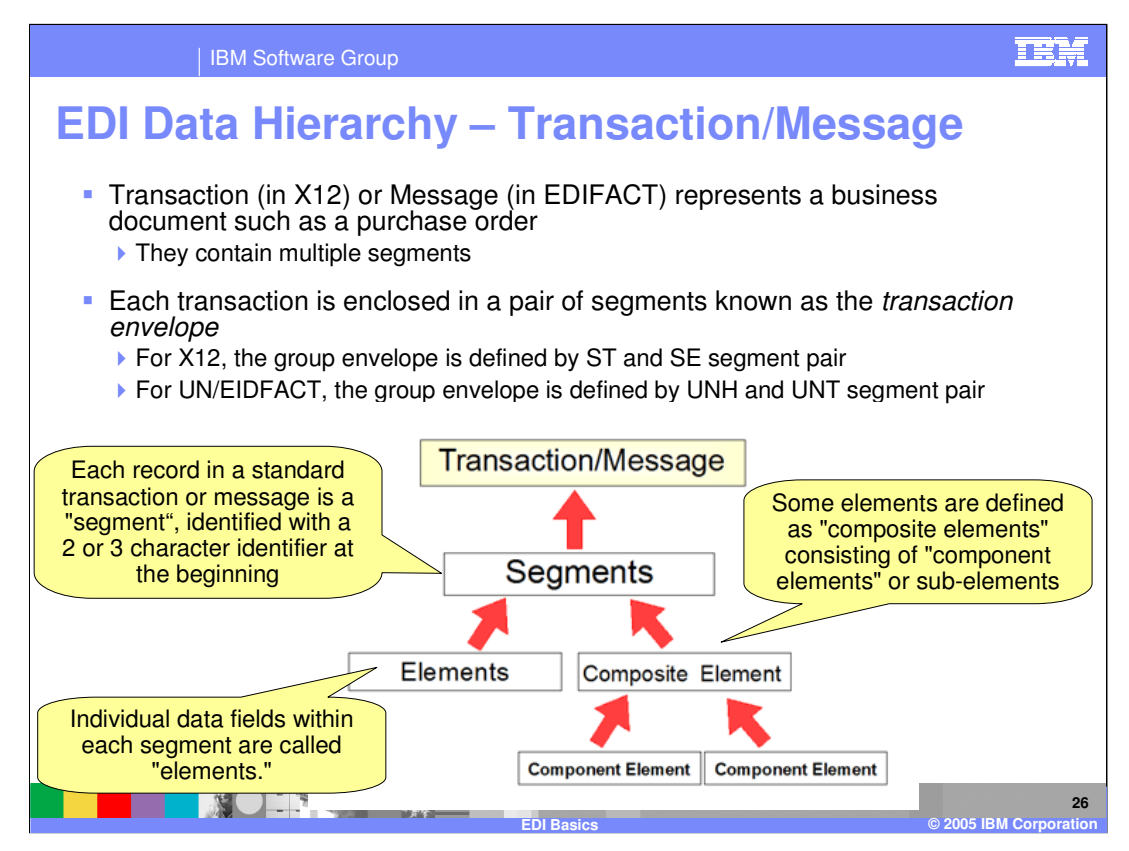

EDI standards organize documents as transactions or messages.

A transaction or message is a collection of segments defining the transaction. The standards bodies assign segments as required in a set order. Segments or groups of segments (loops) may be identified as repeating. In the ANSI X12 standard, segments are also designated as mandatory or optional. Mandatory segments must be present as specified to meet the requirements of the standard. The use of optional segments is determined by the requirements of the trading partners. UN/EDIFACT uses the term "Conditional" for optional segments.

One transaction may use a segment in multiple locations throughout the segment. The same segment may be used in multiple transaction set definitions.

Composite elements are used infrequently in X12 transactions, but to a very great extent in EDIFACT messages.

.

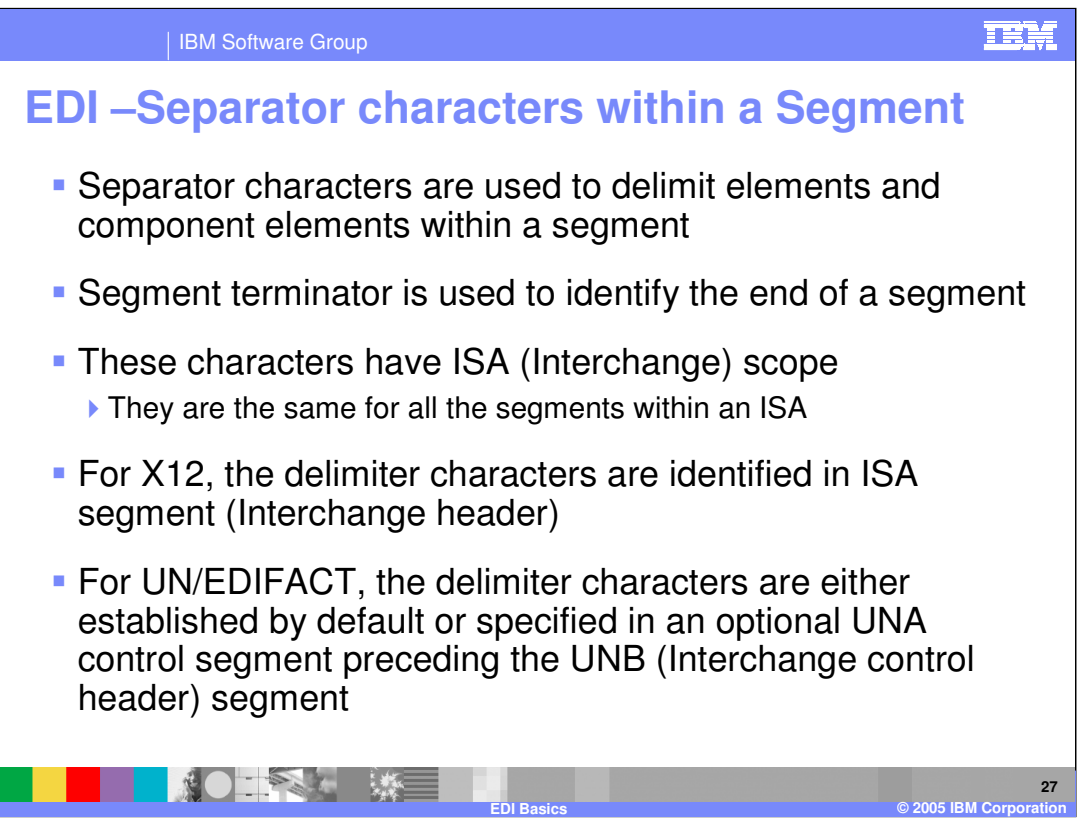

For X12, Delimiter characters for this interchange will be the same as those used in the ISA segment. For the ISA segment shown below:

ISA\00\ \00\ \01\935154301 \01\123456789 \031202\1046\ \ \000000001\ \P\:> The delimiter characters are:

- Element separator The character in position 4, immediately following the "ISA" segment ID. In this example a backslash "\" is used as the element separator character.
- Segment terminator The last (106th) character in the ISA. To facilitate this, the ISA must be fixed-length. Therefore all the elements in the ISA are fixed length by X12 standard definition.
- Sub-element (component element) separator Character 105 of the ISA.

For UN/EDIFACT, the default characters may be used:

- Component element separator Colon (:)
- Data element separator Plus (+)
- Segment terminator Apostrophe (')

If a UNA segment (preceding the Interchange control header segment UNB) is used, the control characters in the UNA are as follows:

- Component Data Element Separator
- Data Element Separator
- Decimal Notation Character
- Release Indicator it is a control character that indicates that the following character is to be processed as data, used when a control character appears in data and is not to be processed as a control character
- **Reserved**
- Segment Terminator

Following example as the UNA segment followed by UNB (header) segment.

UNA:~.?\*> UNB~UNOA:3~987654321:01~123456789:01~270303:1022~000000002>

- Component Data Element Separator is ':'
- Data Element Separator is '~'
- Decimal Notation Character is '.'
- Release Indicator is '?'
- Reserved for later use is "\*"
- Segment Terminator is '>'

# wpgv6\_edi\_intro.ppt Page 27 of 30

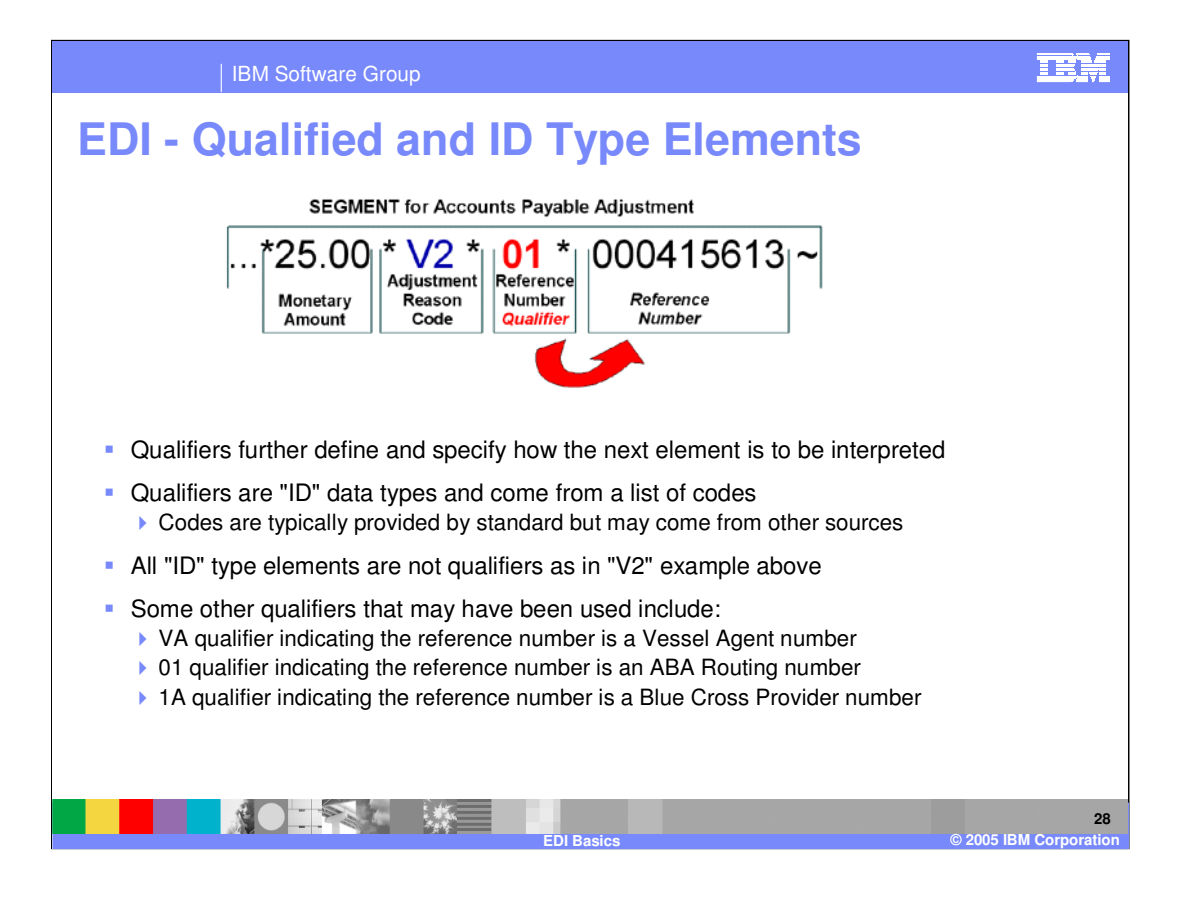

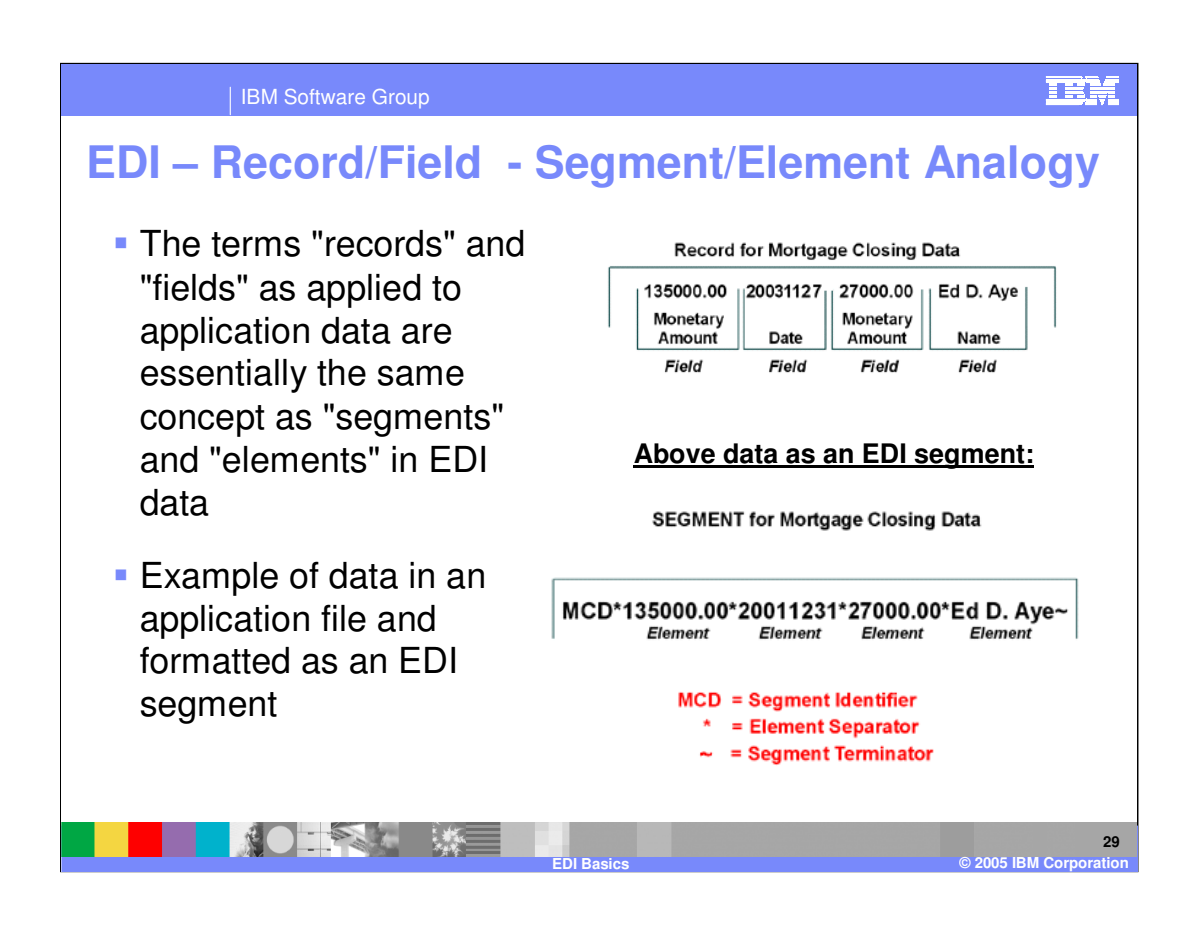

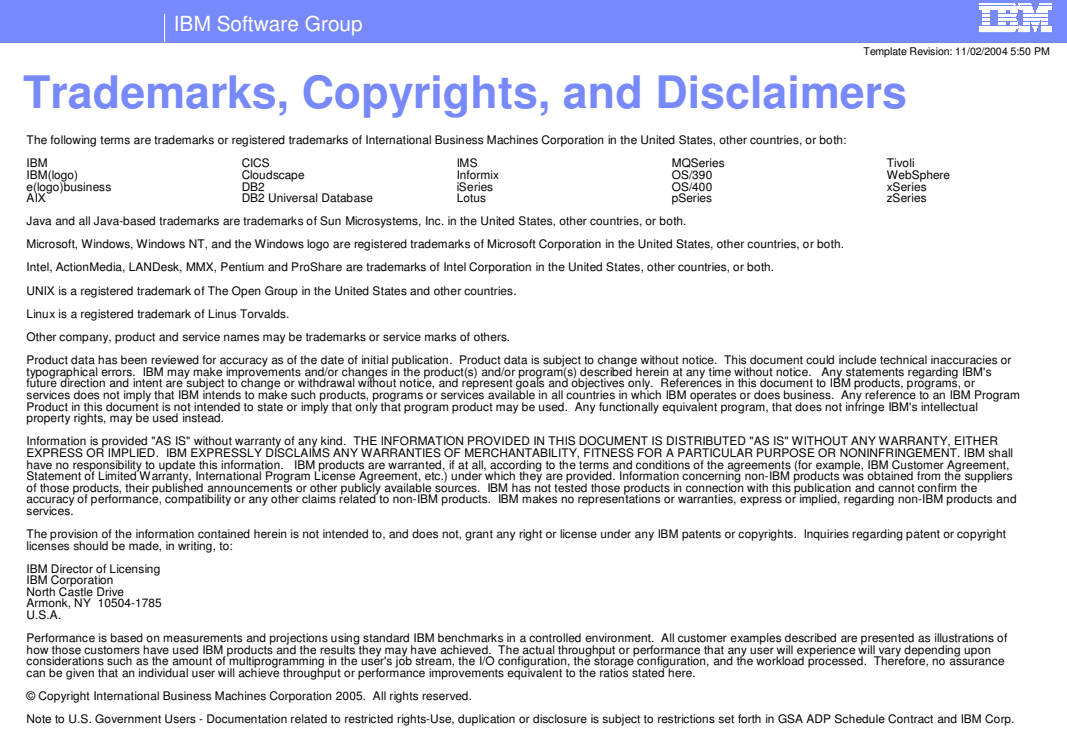

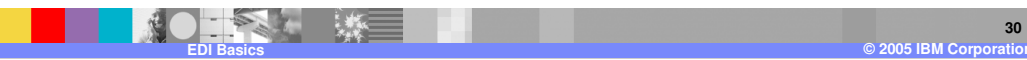